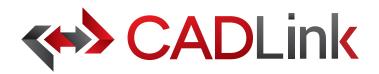

## Integrate and Synchronize your CAD data with **CPICOR**

## Overview

CADLink allows engineers to create Epicor Item Master and BOM records identical to engineering CAD data with the click of a button. The direct integration reduces manual data entry and clerical errors. Production benefits from drawing information identical to work order documentation.

Increase the speed of data flow from sales to engineering, procurement, and manufacturing. Streamlining the entire product development process by integrating your CAD system and your Epicor ERP solution gives you the edge in the competitive market. This eliminates all the burdens you face from having disparate systems, allowing engineers to focus on the designs and innovation.

Keeping your Epicor engineering data accurate and synchronized with your engineering drawings and models is critical. With CADLink, you will see significant improvements in production speed, on-time shipments, and accuracy of Epicor engineering data with reductions in engineering cost, scrapped parts, and shop floor confusions.

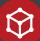

## **Direct CAD Integration**

Real-time, direct, two-way link between your CAD and your Epicor ERP means no more exporting or importing of data files. Launch directly from the CAD suite of your choice. Interface for indented multi-level Bill of Materials and thumbnail preview image of the CAD part lets you know what you are looking at.

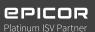

## Direct Integration to Epicor

Assign essential Epicor ERP fields such as Product Code, UOM, and Part Type using ERP drop-down menus in CADLink.

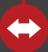

#### Bi-directional Data Push

Bi-directional data push keeps your CAD and Epicor ERP engineering data synchronized and up-to-date. Critical information such as part quantity and material selection will be kept consistent throughout your CAD and Epicor ERP systems.

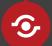

## Live Data Comparison

Live comparison lets you visually review BOM changes before committing to save. Create ERP Item and BOM records identical to your drawings in one click.

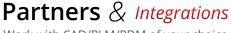

Work with CAD/PLM/PDM of your choice

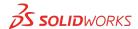

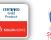

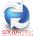

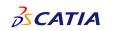

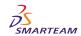

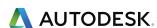

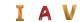

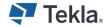

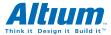

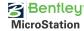

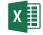

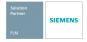

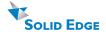

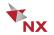

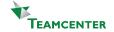

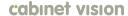

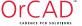

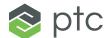

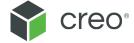

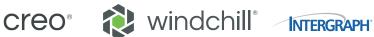

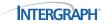

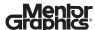

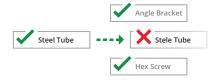

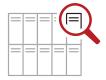

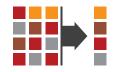

## **Discrepancy and Error Notification**

Resolve discrepancies in the CADLink interface and automatically update both your CAD files and Epicor ERP data. CADLink checks for critical errors and notifies the user before saving.

#### **Powerful Searches**

Search your Epicor ERP Item Master live and insert raw material items to your BOM. Search and insert non-CAD items to your Epicor BOM to create a complete BOM; not just what you modeled.

## Eliminates Duplicate Manual Data Entries

Single-step process eliminates duplicate manual data entries of engineering data.

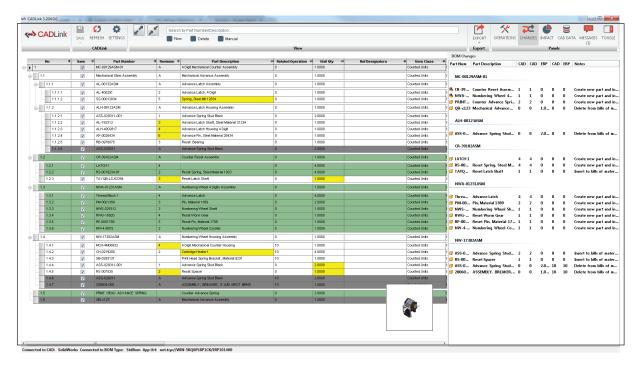

#### **Quick and Easy Routing Interface**

CADLink offers a simple interface for creating and assigning ERP operations on your BOM.

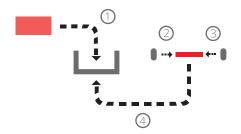

#### **Powerful Visual Interface**

CADLink offers an intuitive and highly visual interface to display data discrepancies. BOM quantity changes and updates are displayed in change summary tab.

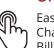

### **One-Click Summary Report**

Easily generate PDF Bill of Material. Change summary report and export Bill of Material in an Excel file format to meet your documentation requirements.

#### **Color Coded Changes**

Engineers can easily see the effects of changes to ERP and CAD data.

Green fields represent new parts that will be created in Epicor ERP.

Yellow fields highlight data discrepancy between CAD and Epicor ERP such as description or quantity.

Gray fields represent parts to be removed from your BOM.

## **Small Footprint**

CADLink offers an easy installation and setup, and small footprint with minimum client machine hardware and software requirements. CADLink installation requires no additional database or server components.

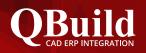

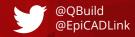

#### **About QBuild**

Since 2002, we have provided superior service to our customers across the globe. Our many years of experience and commitment to excellence have earned us the reputation as the best CAD ERP integrator in North America.

#### **QBuild Service**

At QBuild we believe in finding the right solution for our customers. We take the time to understand your unique needs and requirements. We put you in the driver's seat with direct access to our most experienced developers. This allows us to offer flexible, targeted customization solutions for your specific needs.

# ESTLINK

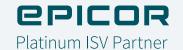

Real time, bi-directional, and fully automated nesting job integration for Epicor

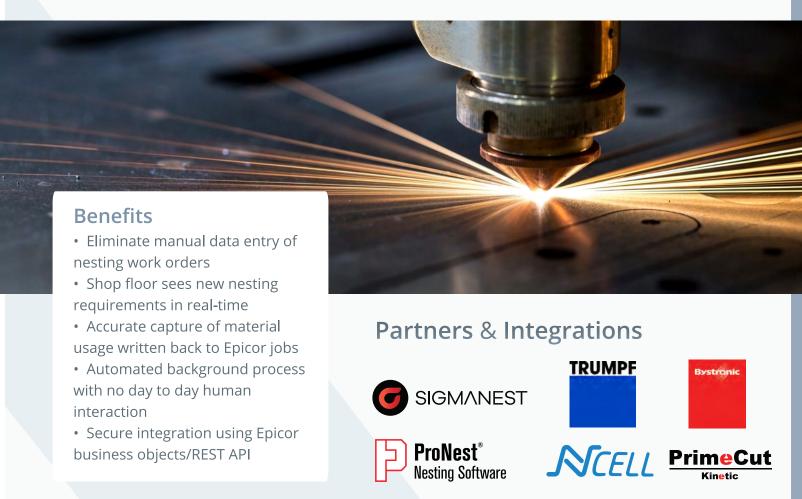

## **Features**

- Creates new work orders in your nesting software based on Epicor job requirements
- Creates and update your nesting tool parts library with new part records and part geometry files
- Updates Epicor Job BOMs with nesting cutting results once the parts are cut
- · Update Epicor raw material inventory with material usage
- Synchronize sheet inventory and remnants between your nesting software and Epicor
- Compatible with Epicor lot tracking & Advanced UOM module

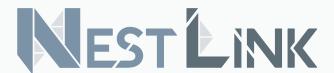

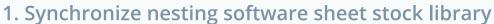

If your nesting tool has a sheet stock library, NestLink will keep the sheet stock library synchronized with your Epicor. New sheets received in Epicor are automatically created in the nesting tool. NestLink will update quantity on hand for sheets consumed by the nest.

## 2. Create nesting software part records

NestLink will create new parts based on the Epicor job requirements and part information. If part geometry can be found, NestLink will also upload the geometry to the part record.

## 3. Create new nesting work orders

When a new job is scheduled and ready for production in Epicor, NESTLink automatically checks the part method to find materials that need to be nested and creates new work orders in your nesting tool, matching the job requirements.

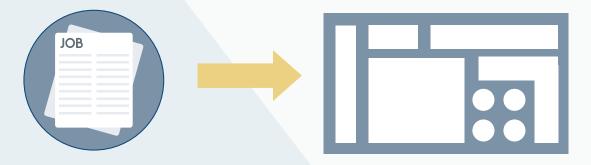

## 4. Update Epicor bill of material

After parts are nested and cut, NESTLink automatically updates the Epicor Job BOM issuing the material, quantities and labor on the job and closing out nesting operations if required.

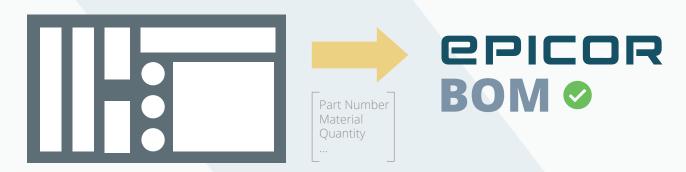

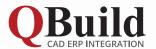

Since 2002, we have provided superior service to our customers across the globe. Our many years of experience and commitment to excellence have earned us the reputation as the best CAD ERP integrator in North America.

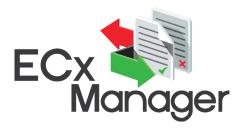

## A better way to process engineering design changes

## **Product Overview**

The ECx Manager is a web-based, turnkey system designed to tightly connect your engineering design changes to what you are actually building on the shop floor. It allows engineering designers to create and modify ECNs from within their design software of choice, while they are actually making the changes.

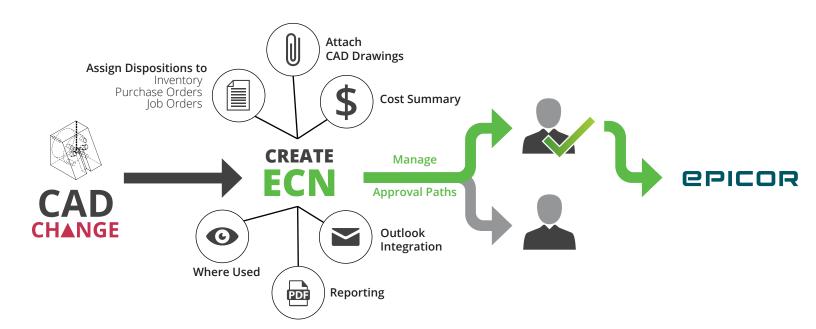

# **Benefits**

## **Easily Manage ECNs**

ECx Manager organizes all ECNs into a coherent and visual structure that is easy to manage. This means that both engineers as well as engineering managers can quickly access information relevant to their workflow.

## **Faster ECN Process**

With a clean disposition, the approval process is shortened. Targeted parties get the ECN in the order that the user chooses. This ensures that the wrong user never has to look at someone else's ECN.

## **Highly Customizable**

We can work closely with our clients and developers to customize the already feature-rich ECx Manager to suit their needs. We do this by altering ECx Manager to more closely fit with your company's practices.

## **Features**

## **Engineering Manager**

- Review and approve changes through a highly visual UI
- Track assigned engineering change tasks
- View engineering change metrics
- Flexible approval workflow

## Designer

- Create and update ECNs directly from your CAD
- Attach and store any relevant documentation

## **Manage Users**

ECx Manager allows various user types as well as groups to fit the needs of your team. These users and groups are then used during the approval path designation. Once a user or group is defined it can be used for dispositions.

## Control the Approval Path

ECx Manager let's you choose who the approval path goes through. This is done by drag-n-dropping users, groups or both into a path tree. Once a path is constructed, it can be saved as a template for future use. This allows the ECN initiator to fully control the ECN cycle.

## **Easily & Quickly Manage ECNs**

The user who is requested to approve an ECN has a highly visual UI that allows everything to be done from ECx Manager. ECx Manager also integrates with Outlook allowing automatically generated notifications. These features ensure the fastest ECN process possible.

## **Data Stored for Review**

ECNs are automatically saved. This allows the user to easily review and track previously made change requests. A user can easily sift through any changes ever made as well as their respective dispositions.

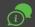

## **Flexible Solution**

Every company has their own needs and methods. We can customize ECx Manager to fit your companyspecific needs. We work closely with our customers as well as our developers to develop customizations to fit customer needs. This ensures that ECN integrates seamlessly into your current workflow.

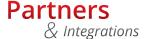

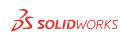

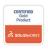

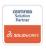

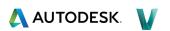

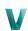

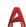

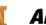

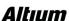

**EAGLE** PCB DESIGN

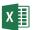

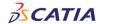

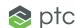

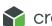

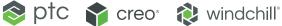

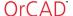

cabinet vision

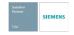

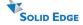

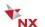

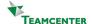

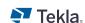

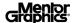